**Exercises: Temporal logic Test synthesis**

- Satisfaction of HML formulas:
	- $-$  [[true]] = S, [[false]] = Ø
	- $-[[\neg \varphi]] = S \setminus [[\varphi]]$
	- $[(\varphi_1 \wedge \varphi_2)] = [(\varphi_1)] \cap [(\varphi_2)]$
	- $\lceil \phi_1 \vee \phi_2 \rceil$  =  $\lceil \phi_1 \rceil$   $\cup$   $\lceil \phi_2 \rceil$
	- $[(\langle \alpha \rangle \varphi]]=\{s \in S | \exists s' \cdot s \alpha \rightarrow s' \wedge s' \in [[\varphi]]\}$
	- $[ [\alpha] \varphi ]] = \{ s \in S | \forall s' \cdot s \alpha \rightarrow s' \Rightarrow s' \in [[\varphi]] \}$
- Show that  $\langle \alpha \rangle_{\phi_1} \vee \langle \alpha \rangle_{\phi_2} = \langle \alpha \rangle_{\phi_1} \vee \phi_2$ 
	- I.e., they are satisfied by the same subset of S

Check the following properties on the LTS below.

- 1. s  $\models \langle a \rangle$ true
- 2.  $s \models [b]$ false
- 3. s  $\models \langle a \rangle$ [b]false
- 4. s  $\models \langle a \rangle (\langle a \rangle true \land \langle b \rangle true)$
- 5. s  $\models [a]\langle a\rangle[a][b]$  false

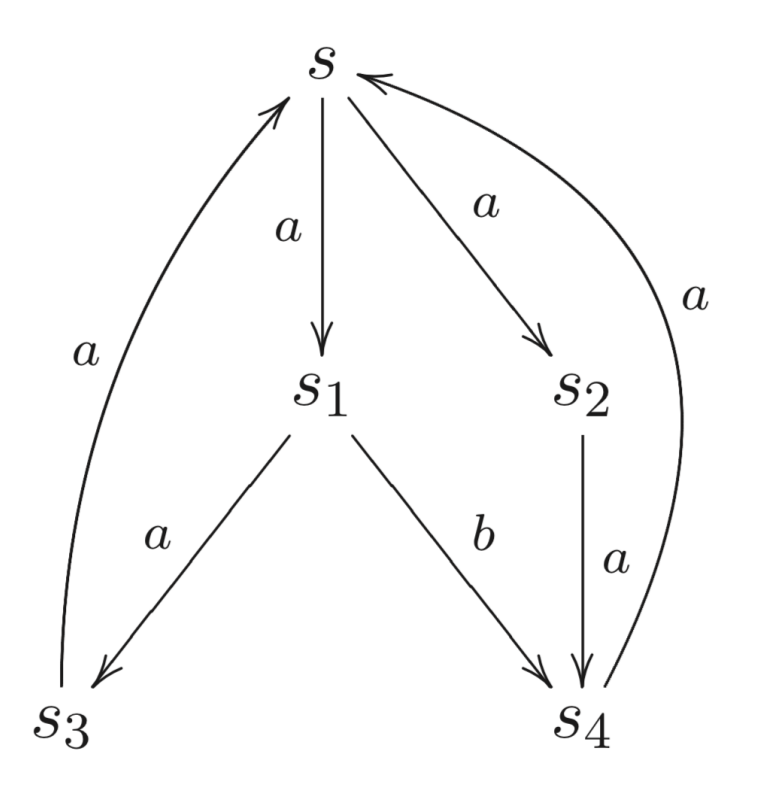

Given the LTS below, compute the following sets:

- 1.  $\iint \langle a \rangle$ true ]]
- 2.  $\left[ \frac{\langle a \rangle}{\langle a \rangle} \right]$   $\wedge$   $\left[ b \right]$   $false$   $\left[ \right]$
- 3. [[[a][b]false]]

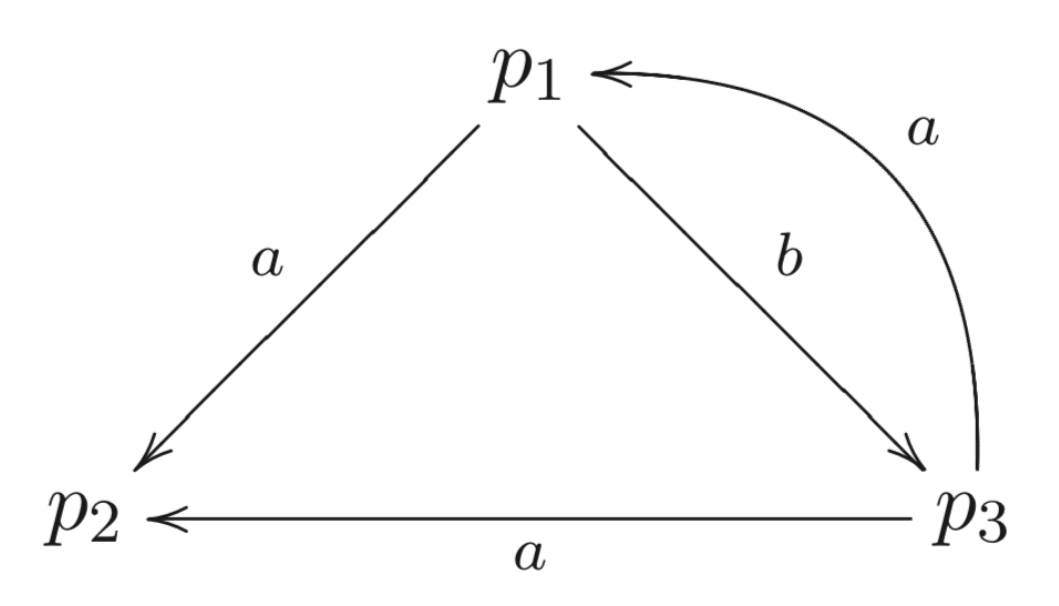

# **Branching bisimulation**

A branching bisimulation is a relation R such that, if  $(r, s) \in R$  and  $r \stackrel{\sim}{\rightarrow}$  $\mu$  $r^\prime$  for some action, then either:

- $\mu = \tau$  and  $(r', s) \in R$  or
- There is some s' such that  $s \rightarrow$  $\tau$  $\dots \rightarrow$  $\tau$  $S' \stackrel{\mu}{\rightarrow}$  $\mu$  $s''$  and  $r, s' \in R, (r', s'') \in R.$
- The same must hold for s (if  $s \rightarrow$  $\mu$  $s'$  , then either...)
- Note that two states that are strongly bisimilar are always branching bisimilar

Are  $s_0, t_0$  branching bisimilar?

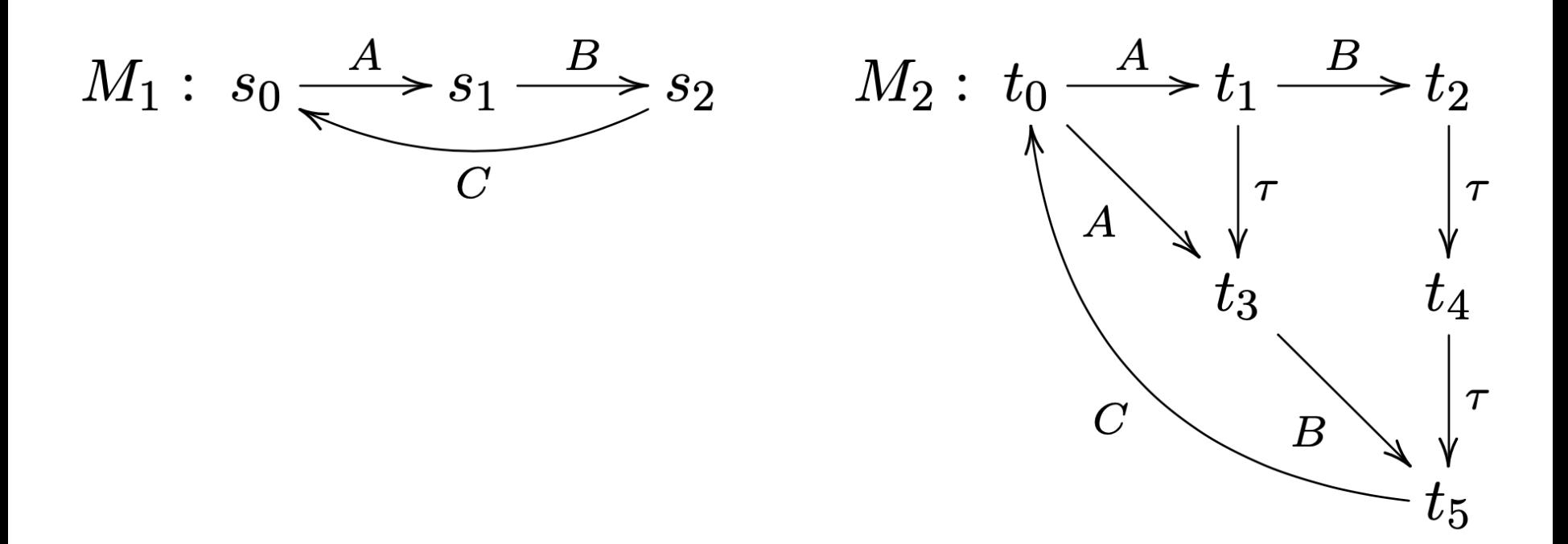

Are  $s_0, t_0$  branching bisimilar?

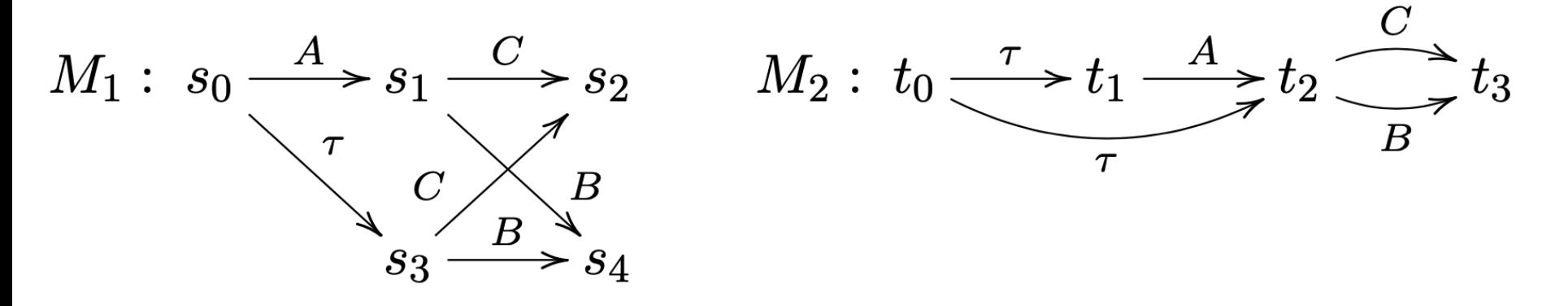

• Check  $i_i$  ioco  $s_i$  for the following IOLTSs

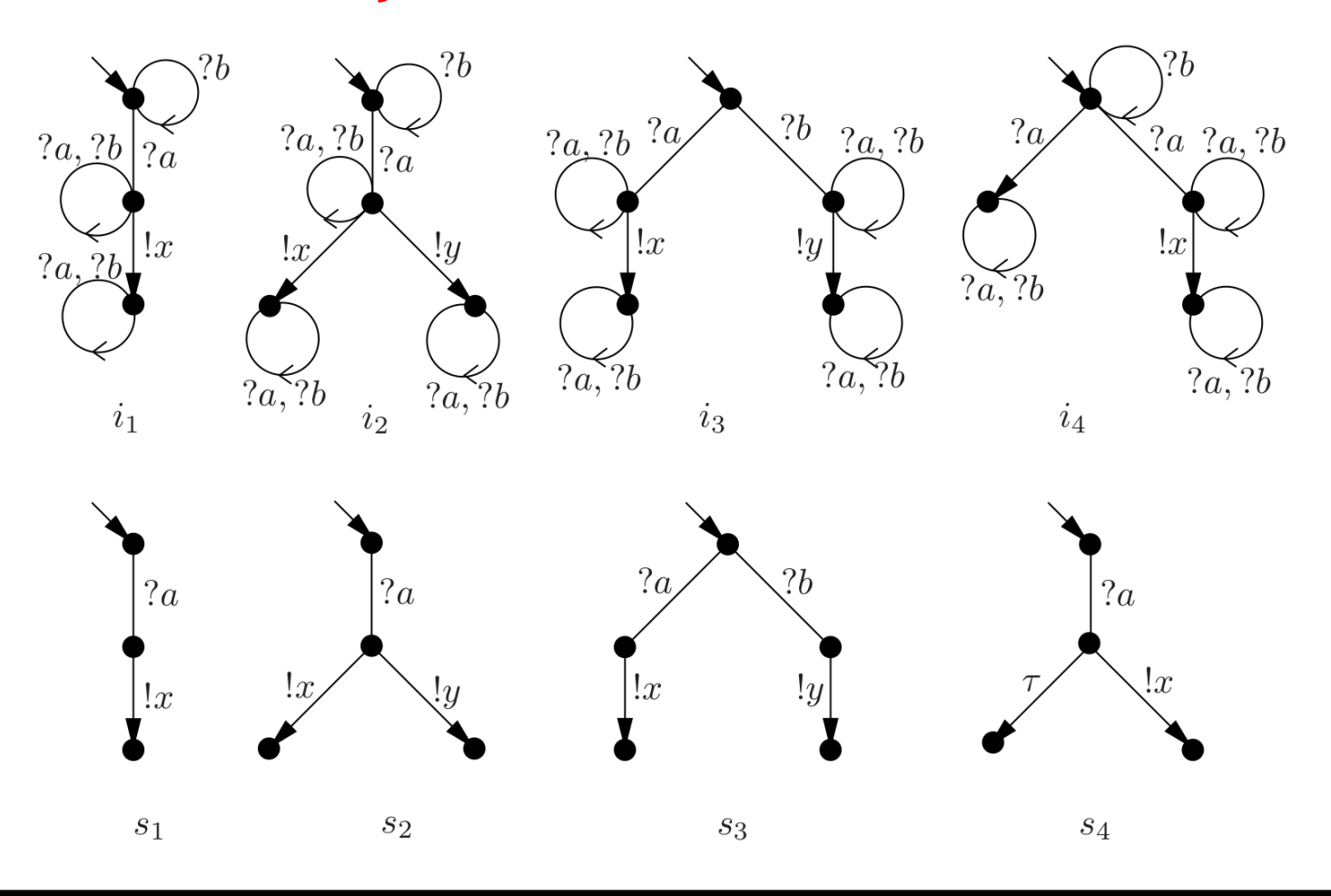

# Addendum: why  $i_4$  **ioco**  $s_4$ ?

- In  $i_4$ , after *?a*, two things may happen:
	- *!x*
	- Quiescence
- In  $s_4$ , after *?a*, two things may happen:
	- *!x*
	- Internal action, then quiescence
- We are talking about input-output conformance
	- The τ action is not visible
	- Thus, for s<sub>4</sub>, after *?a* we see *!x* or quiescence
	- Therefore,  $i_4$  ioco  $s_4$

**Lab session: CADP and TESTOR**

# **Overview of JardJeron05 (1/2)**

Example from the first paper about the TGV tool

– C. Jard and T. Jéron, "TGV: theory, principles and algorithms," *Int. J. Softw. Tools Technol. Transf.* 7.

First let's take a look at the specification

- All files are in ~/Desktop/TESTOR/demo
- Open jard jeron 05 spec.lnt
- Generate and view its LTS
- Take a look at jard jeron 05.io

## **Overview of JardJeron05 (2/2)**

Left: LTS of jard\_jeron\_05\_spec.lnt

jard\_jeron\_05.io: input

A

B

 $\Gamma$ 

 $(X, Y, and Z are outputs)$ 

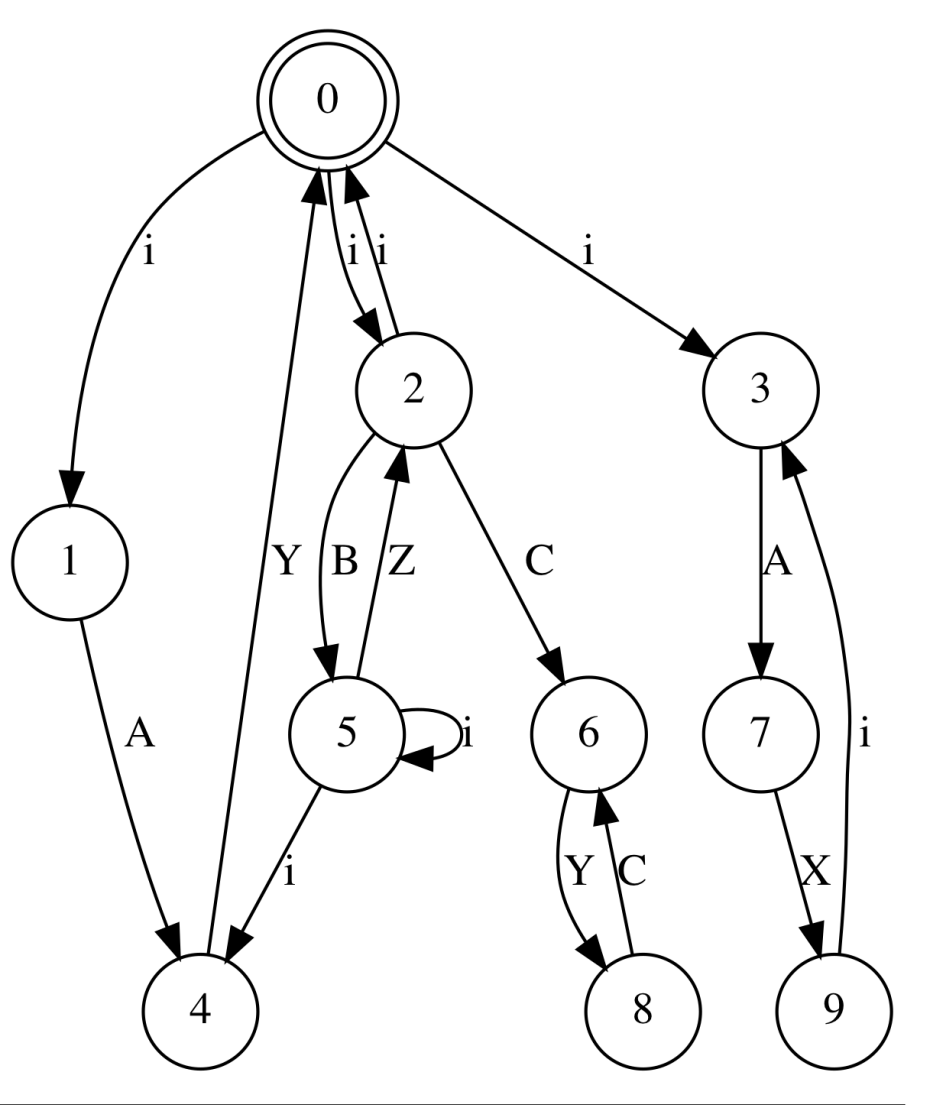

# **JardJeron05: Test Purpose (1/2)**

Take a look at jard jeron 05 purpose.lnt

- 1. What behaviour will be tested by this purpose?
- 2. What will happen if a Z output is observed?

# **JardJeron05: Test Purpose (2/2)**

Take a look at jard jeron 05 purpose.lnt

- 1. What behaviour will be tested by this purpose? An output action !Y followed by an output action !Z
- 2. What will happen if a !Z output is observed? The behaviour after !Z is ignored (TESTOR REFUSE)

### **JardJeron05: Systems under test**

- You have 3 files jard\_jeron\_05\_sut<n>.aut
	- $n = 1, 2, 3$
	- Ignore the other SUTs
- They are in aut (automaton) format
	- Take a look at them (with a text editor, or via cat)
	- Can you guess how the aut format works?
- You can turn them into BCG thanks to bcg io: bcg io jard jeron 05 sut1.aut .bcg

### **Intermezzo: the AUT format**

- First line: description of the LTS
	- des (<initial-state>, <number-of-transitions>, <number-of-states>)
- All other lines: labelled transitions

– (<from-state>, <label>, <to-state>)

- This format predates BCG and has been largely supplanted by it
	- Pros: intuitive, can be read/written via a text editor
	- Cons: inefficient for large LTSs

# **On-the-fly testing of JardJeron05 (1/3)**

- First, perform these 3 commands once:
- lnt.open jard\_jeron\_05\_purpose.lnt generator rename tgv.rename tp.bcg
- mkfifo sut.input
- mkfifo sut.output
- Then, for each sut.bcg, perform these 2 commands: bcg execute –io sut.io sut.bcg > sut.output < sut.input &

testor –interactive –io sut.io tp.bcg < sut.output 2> sut.input

• Write down the result

# **On-the-fly testing of JardJeron05 (2/3)**

- What did we do?
	- Generate the BCG of our test purpose (-rename needed for compatibility)
	- bcg execute … &e : run our SUT in the background
	- testor –interactive: compute and run the CTG for our test purpose
	- We connected the output of the SUT to the input of the CTG (and vice versa) via named pipes (sut.output and sut.input)
- You should get these results:
	- SUT1 and SUT3: Pass
	- SUT2: Inconclusive

# **On-the-fly testing of JardJeron05 (3/3)**

• Graphical representation of our testing setup:

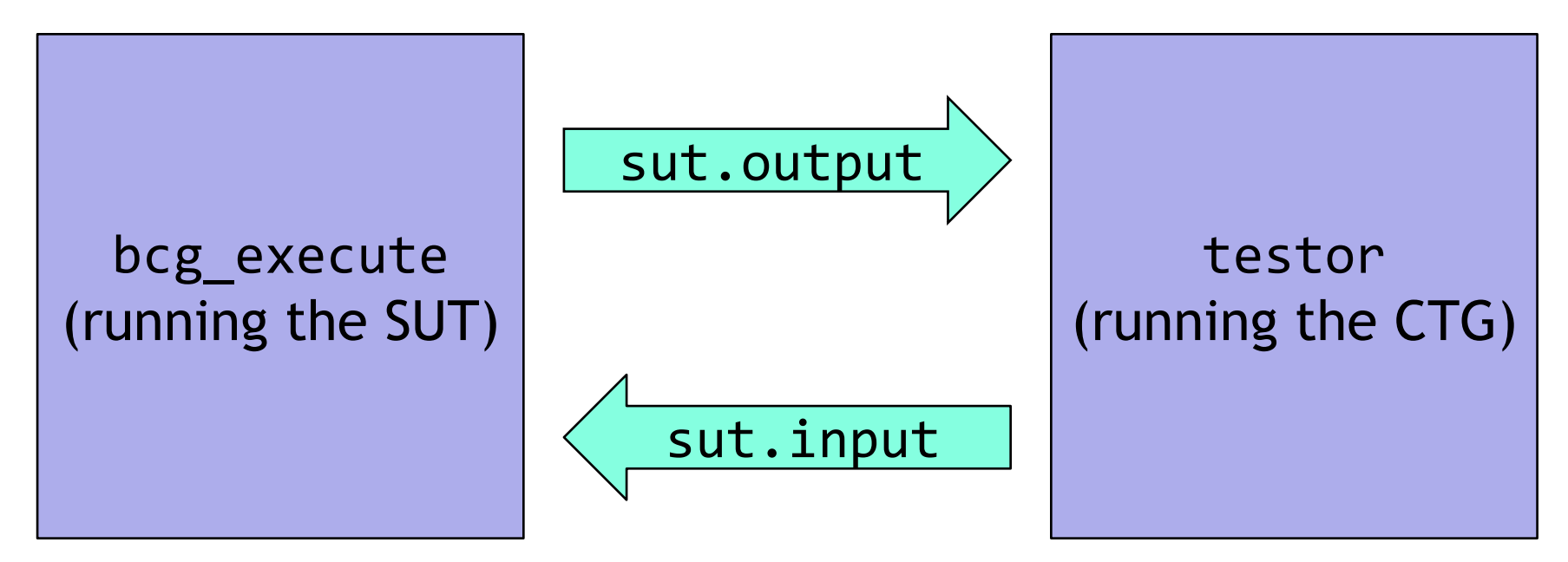

- More information about named pipes:
	- <https://www.linuxjournal.com/article/2156>
	- [https://en.wikipedia.org/wiki/Named\\_pipe](https://en.wikipedia.org/wiki/Named_pipe)

## **Final remarks: nondeterministic SUTs**

- If your SUT is nondeterministic, different runs may produce different results
	- Typically, this is fine (you want to explore different behaviours)
	- But sometimes you may not want it (e.g., you may want to reproduce a failure)
- You can force bcg execute to always perform the same execution, by adding  $-seed \le n$ 
	- $-$  n is a number  $\geq 0$